## **Gong-R - Tarea #2305**

## **Modificación Gong**

2015-07-02 11:47 - Plexus Plexus

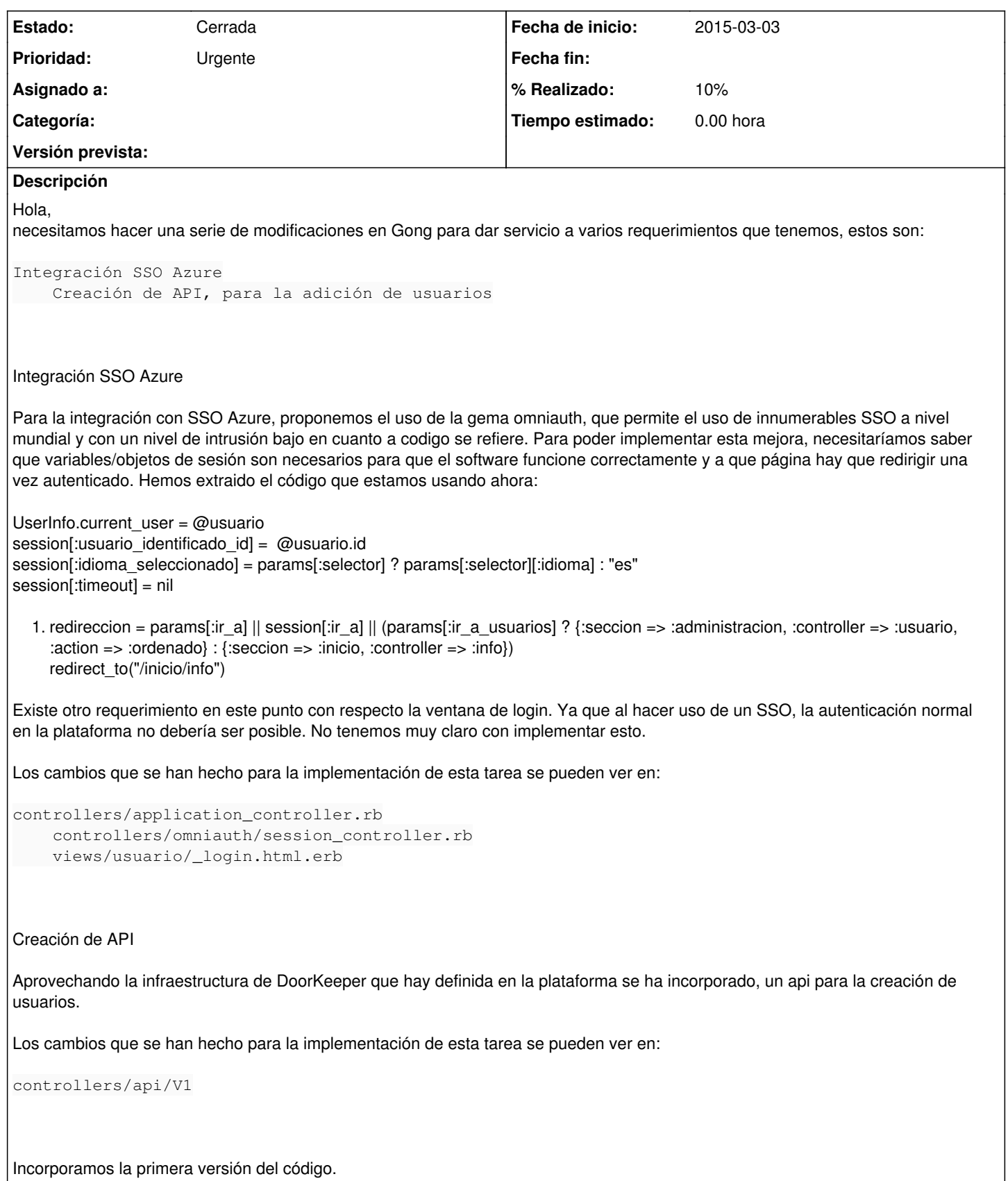

Saludos.

## **Ficheros**